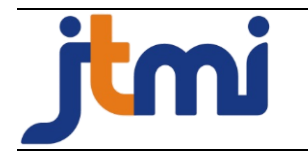

Vol. 9 No.1 Tahun 2023, pp 1-11 **Jurnal Teknologi dan Manajemen Informatika** http://<http://jurnal.unmer.ac.id/index.php/jtmi> P-ISSN: 1693-6604 E-ISSN: 2580-8044

# **Pengembangan Aplikasi Penentuan Media Promosi Pelaku UMKM Berbasis Website**

Edi Subiyantoro<sup>1</sup>, Ahmad Rofiqul Muslikh<sup>2</sup>, Fandi Yulian Pamuji<sup>3</sup>

Universitas Merdeka Malang, Indonesia

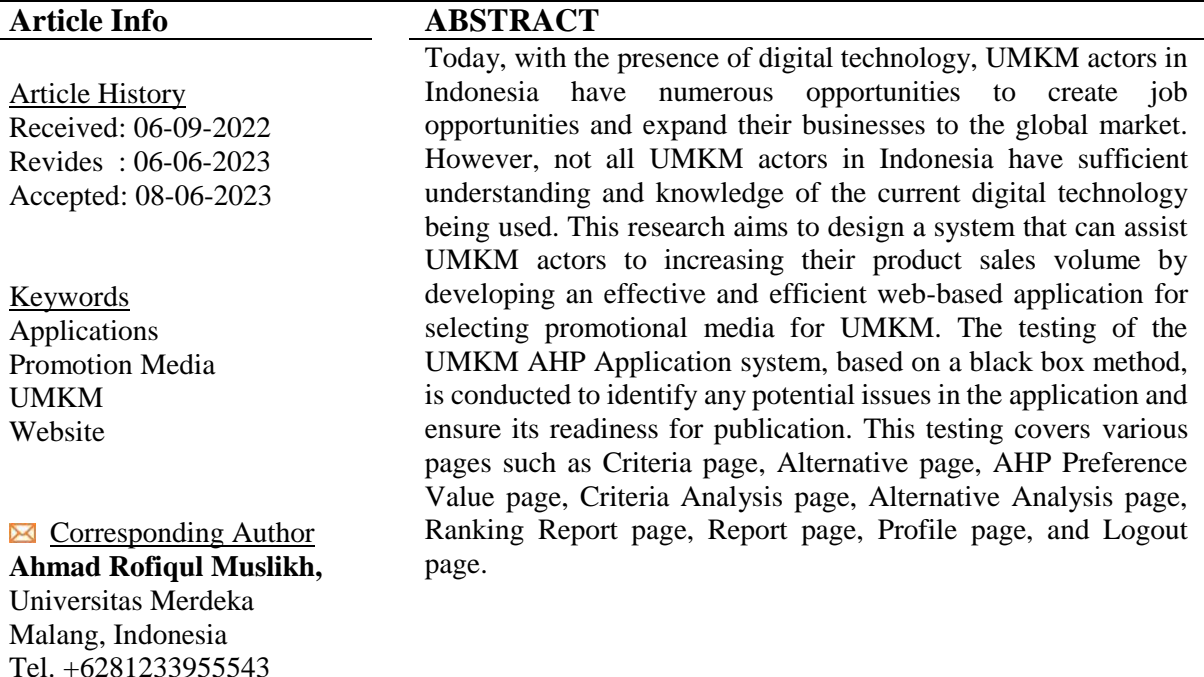

### **PENDAHULUAN**

rofickachmad@unmer.ac.id

Dalam teknologi digital sekarang ini banyak ruang bagi pelaku UMKM di Indonesia untuk menciptakan lapangan pekerjaan serta mengembangkan usaha ke pasar global [1]. Saat ini kondisi pelaku UMKM di Indonesia sebagian ada yang belum paham dan mengerti tentang teknologi digital yang saat ini mereka gunakan [2]. Pemanfaatan teknologi serta digital informasi salah satunya yaitu dengan memanfaatkan media digital yang dapat meningkatkan promosi produk penjualan untuk para pelaku UMKM di Indonesia [3]. Dalam penelitian ini permasalahan yang terjadi pada UMKM di Indonesia yaitu penurunan jumlah penjualan UMKM, sulitnya mendapatkan modal usaha adalah tantangan terbesar bagi usaha tersebut dapat bertahan dan banyak pelaku UMKM yang merasakan pendapatannya menurun akibat tidak adanya pelanggan pada era pandemi yang terjadi saat ini. Meningkatkan perekonomian masyarakat Indonesia dan pelaku UMKM adalah salah satu strategi utama dalam upaya pemberdayaan UMKM [4].

Peran UMKM sangat signifikan dalam mengembangkan dan memperkuat perekonomian, terutama dalam menciptakan lapangan kerja bagi pelaku UMKM di Indonesia serta mendukung peningkatan pendapatan masyarakat sekitar [5]. Penggunaan teknologi digital dalam pemasaran telah membawa kemajuan dalam promosi dan penjualan produk UMKM, memungkinkan pertumbuhan yang pesat dalam sektor ekonomi di Indonesia [6]. Media merupakan sebuah sarana untuk mengelola informasi publik dengan berbagai macam media komunikasi grafis teks maupun gambar [7]. Komunikasi pemasaran merupakan pemasaran yang digunakan untuk

menyebarkan informasi serta meningkatkan jumlah pelanggan pada sasaran yang dituju dari perusahaan yang ditawarkan [8]. Penelitian ini bertujuan untuk merancang sistem penentuan media promosi yang efektif dan efifisen untuk memudahkan pelaku UMKM dalam meningkatkan volume penjualan produk dengan membangun aplikasi pemilihan media promosi UMKM berbasis website [9].

### **METODE**

### *Analytical Hierarchy Process (AHP)*

AHP merupakan sebuah hirarki fungsional untuk memecahkan masalah yang melibatkan variabel, kriteria maupun alternatif yang mana beberapa diantaranya bersifat kualitatif [10]. AHP mempunyai kelebihan untuk membuat proses sistem pengambilan keputusan yang dapat digambarkan secara grafis sehingga mudah dipahami oleh pihak yang terlibat dalam pengambilan keputusan tersebut [11],[12]. AHP berfungsi untuk membuat suatu sistem didalam komponen dengan mengukur dampak dari komponen kesalahan sistem yang digunakan [13]. Dasar penggunaan metode AHP harus mengacu pada skala penilaian hierarki yang dapat diukur menggunakan skala seperti pada Tabel 1.

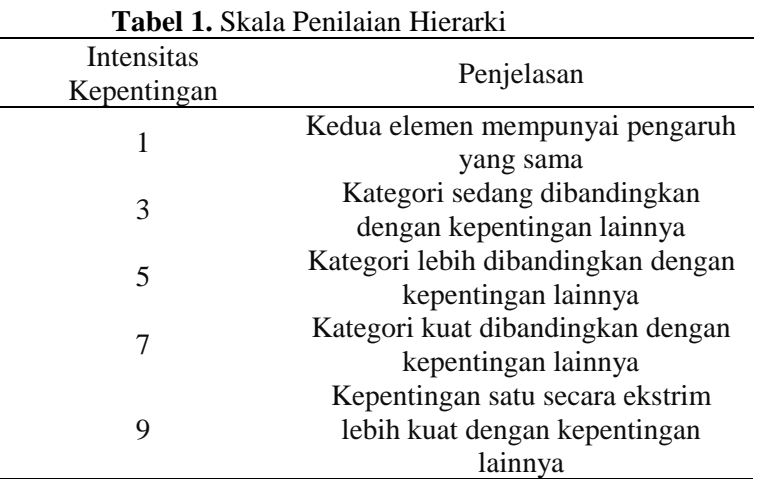

### *Consistency*

Untuk menggunakan metode AHP, penting untuk memahami sejauh mana konsistensi dari faktor-faktor penting yang dinilai, yang diukur dengan menggunakan *Consistency Index* (CI) [14]. Berikut ini rumus untuk menghitung *Consistency Index*(CI) :

$$
CI = \frac{(\lambda_{max} - n)}{(n - 1)}
$$

Dimana :

n = banyak elemen yang digunakan

Nilai *eigen* maksimum dari matriks perbandingan yang berpasangan mewakili tolak ukur vektor prioritas lokal untuk semua kriteria yang ditentukan[15]. Berikut ini rumus untuk menghitung *Consistency ratio*(CR) :

$$
CR = \frac{CI}{RI}
$$

Dimana : CR = *Consistency Ratio* CI = *Consistency Index* RI = *Random Consistency Index*

### **HASIL DAN PEMBAHASAN**

Data AHP UMKM yang digunakan merupakan data yang didapatkan dari hasil kuesioner yang dibagikan kepada responden para pelaku UMKM. Beberapa elemen yang digunakan dapat dilihat pada Tabel 2.

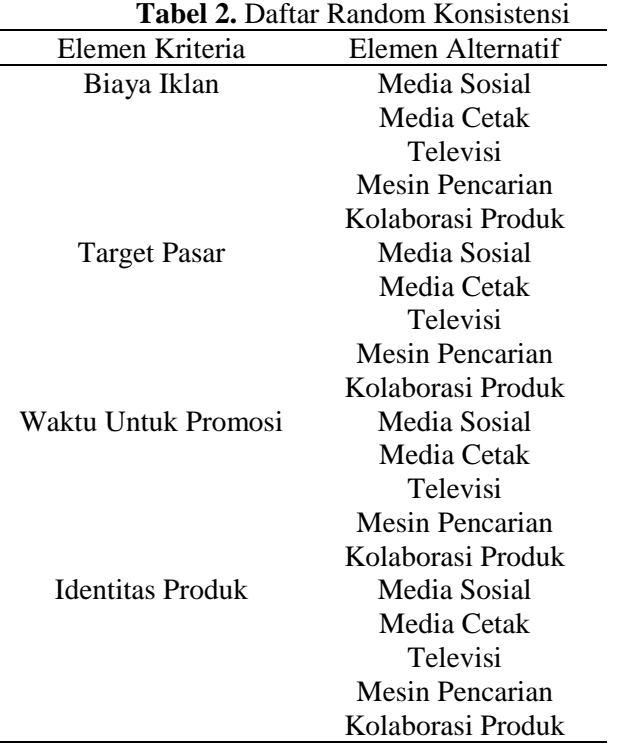

### **Hierarki Keputusan**

Hierarki keputusan menggunakan beberapa elemen pendukung sesuai dengan elemen Tujuan, elemen Kriteria, dan elemen Alternatif yang telah dibuat dalam penelitian ini. Berikut hierarki keputusan dapat dilihat pada Gambar 1.

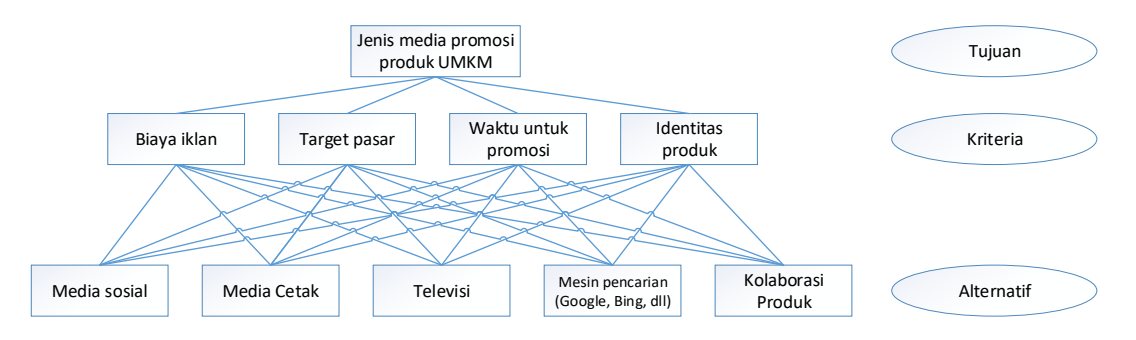

**Gambar 1.** Hierarki Keputusan

Pada Gambar 1 menjelaskan bagian tujuan jenis media promosi produk UMKM. Kriterianya yaitu biaya iklan, target pasar, waktu untuk promosi, identitas produk kemudian untuk bagian alternatif ada beberapa media social, media cetak, televisi, mesin pencarian dan kolaborasi produk. Kriteria tersebut berfungsi untuk penentuan media promosi yang efektif dan efifisen yang dapat memudahkan pelaku UMKM dalam meningkatkan volume penjualan produk dari kriteria dan alternatifnya.

### **Aplikasi AHP UMKM**

Aplikasi UMKM AHP merupakan aplikasi berbasis website yang dibuat menggunakan bahasa pemrograman PHP dan *Frontend* menggunakan HTML dan CSS kemudian database menggunakan database MySQL. Aplikasi AHP UMKM dapat diakses menggunakan perangkat

laptop, tablet dan handphone melalui aplikasi browser pada perangkat masing-masing. Berikut ini tampilan form bagian Aplikasi AHP UMKM berbasis Website.

### **Halaman Home**

Berikut ini tampilan Halaman Home untuk tampilan awal sebuah aplikasi UMKM berbasis website sesuai Gambar 2.

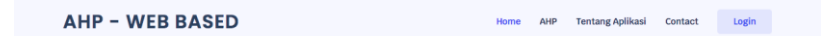

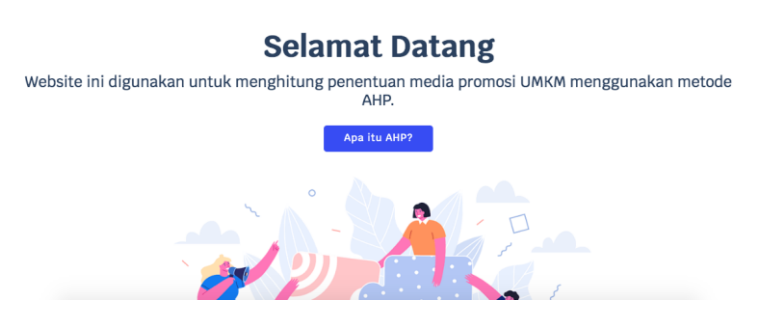

**Gambar 2.** Tampilan Halaman Home

### **Halaman Login**

Berikut ini tampilan Halaman Login untuk membatasi hak akses user di aplikasi UMKM sesuai username dan password yang sudah ditentukan sesuai Gambar 3.

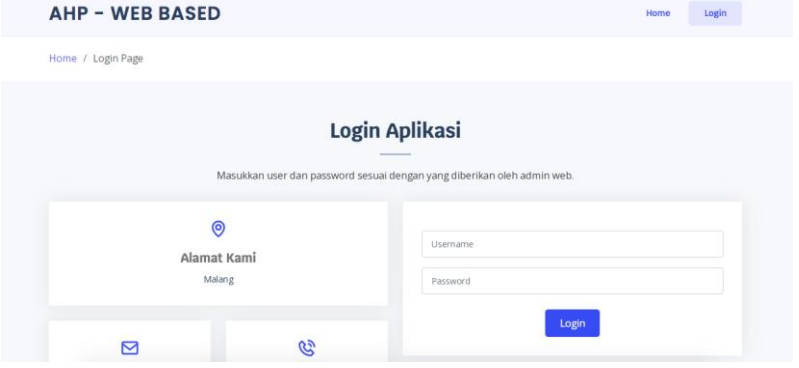

**Gambar 3.** Halaman Login

### **Aplikasi AHP UMKM**

Berikut ini tampilan Aplikasi AHP UMKM untuk melihat grafik dari Alternatif yang digunakan, melihat nilai preferensi AHP, melihat Kriteria AHP dan melihat Alternatif Media sesuai Gambar 4.

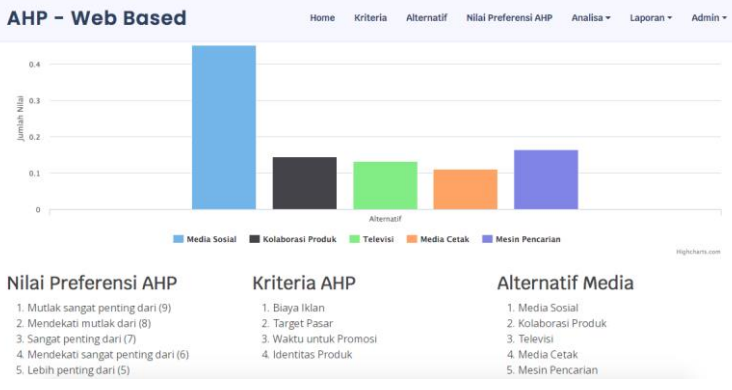

### **Gambar 4.** Form Alternatif

### **Data Kriteria**

Berikut ini tampilan Data Kritera untuk menginput nama kriteria yang ditentukan oleh pengguna UMKM sesuai Gambar 5.

#### **Pengembangan Aplikasi Penentuan Media Promosi Pelaku UMKM Berbasis Website** Edi Subiyantoro, Ahmad Rofiqul Muslikh, Fandi Yulian Pamuji

|             | <b>AHP - Web Based</b>                                          |                         | Kriteria<br>Home | Alternatif            | Nilai Preferensi AHP<br>Analisa - | Laporan $\sim$    | Admin $\sim$ |
|-------------|-----------------------------------------------------------------|-------------------------|------------------|-----------------------|-----------------------------------|-------------------|--------------|
|             | <b>Data Kriteria</b><br>□ Tambah Data<br><b>x</b> Hapus Centang |                         |                  |                       |                                   |                   |              |
| Show        | 10<br>entries                                                   |                         |                  |                       | Search:                           |                   |              |
| $\Box$<br>n | <b>ID Kriteria</b><br>$\Box$                                    | Nama Kriteria           | $\Box$           | <b>Bobot Kriteria</b> | $\Box$                            | Aksi              | $\Box$       |
| $\Box$      | C1                                                              | Biaya Iklan             |                  | 0.620232558139535     |                                   | $\alpha$<br>l ×   |              |
| $\Box$      | C <sub>2</sub>                                                  | <b>Target Pasar</b>     |                  | 0.17356589147286827   |                                   | $\alpha$<br>l ×   |              |
| $\Box$      | C3                                                              | Waktu untuk Promosi     |                  | 0.14891472868217048   |                                   | $\alpha$   x      |              |
| Π           | C <sub>4</sub>                                                  | <b>Identitas Produk</b> |                  | 0.05728682170542625   |                                   | ☞<br>$\mathbf{x}$ |              |
| Ω           | <b>ID Kriteria</b>                                              | Nama Kriteria           |                  | <b>Bobot Kriteria</b> |                                   | Aksi              |              |
|             | Showing 1 to 4 of 4 entries                                     |                         | Previous1Next    |                       |                                   |                   |              |

**Gambar 5.** Data Kriteria

### **Data Alternatif**

Berikut ini tampilan Data Alternatif untuk menginput nama alternatif yang ditentukan oleh pengguna UMKM sesuai Gambar 6.

|        | <b>AHP - Web Based</b>                                                 | Kriteria<br>Home  | Alternatif<br>Nilai Preferensi AHP | Analisa - | Admin -<br>Laporan -     |
|--------|------------------------------------------------------------------------|-------------------|------------------------------------|-----------|--------------------------|
|        | <b>Data Alternatif</b><br><b>x</b> Hapus Centang<br><b>Tambah Data</b> |                   |                                    |           |                          |
| Show   | 10<br>entries                                                          |                   |                                    | Search    |                          |
| $\Box$ | <b>ID Alternatif</b><br>o                                              | Nama Alternatif   | $\Box$<br><b>Hasil Hitung</b>      | $\Box$    | $\Box$<br>Aksi           |
| $\Box$ | A001                                                                   | Media Sosial      | 0.452656025946072                  |           | $\alpha$<br>$\mathbf{r}$ |
| $\Box$ | A002                                                                   | Kolaborasi Produk | 0.1443928738222223                 |           | $\alpha$<br>$\mathbf{r}$ |
| $\Box$ | A003                                                                   | Televisi          | 0.1327392221734714                 |           | $\alpha$<br>l ×          |
| $\Box$ | A004                                                                   | Media Cetak       | 0.11136182861404899                |           | $\alpha$<br>l x          |
| $\Box$ | A005                                                                   | Mesin Pencarian   | 0.164109750938283                  |           | $\alpha$<br>$\mathbf{r}$ |
| O      | <b>ID Alternatif</b>                                                   | Nama Alternatif   | <b>Hasil Hitung</b>                |           | Aksi                     |

Gambar 6. Data Alternatif

### **Data Nilai Preferensi**

Berikut ini tampilan Data Nilai Preferensi untuk menginput nilai preferensi dari metode AHP yang ditentukan oleh pengguna UMKM sesuai Gambar 7.

|             |                                                 | ັບ                            |      |          |            |                      |           |                                |              |
|-------------|-------------------------------------------------|-------------------------------|------|----------|------------|----------------------|-----------|--------------------------------|--------------|
|             | <b>AHP - Web Based</b>                          |                               | Home | Kriteria | Alternatif | Nilai Preferensi AHP | Analisa - | Laporan -                      | Admin $\sim$ |
|             | Data Nilai Preferensi<br><b>x</b> Hapus Centang | □ Tambah Data                 |      |          |            |                      |           |                                |              |
| Show 10     | entries                                         |                               |      |          |            |                      | Search:   |                                |              |
| $\Box$<br>п | <b>Nilai</b><br>$\Box$                          | Keterangan                    |      |          |            |                      | $\Box$    | Aksi                           | $\Box$       |
| с           | 9                                               | Mutlak sangat penting dari    |      |          |            |                      |           | $\alpha$ x                     |              |
| $\Box$      | 8                                               | Mendekati mutlak dari         |      |          |            |                      |           | Q<br>×                         |              |
|             | $\overline{7}$                                  | Sangat penting dari           |      |          |            |                      |           | $\mathbf G$<br>$\mathbf{r}$    |              |
| $\Box$      | 6                                               | Mendekati sangat penting dari |      |          |            |                      |           | ☞<br>×                         |              |
|             | 5                                               | Lebih penting dari            |      |          |            |                      |           | $\alpha$<br>l ×                |              |
| $\Box$      | 4                                               | Mendekati lebih penting dari  |      |          |            |                      |           | ☞<br>$\boldsymbol{\mathsf{x}}$ |              |

**Gambar 7.** Data Nilai Preferensi

### **Analisa Kriteria**

Berikut ini tampilan Analisa Kriteria untuk menginput nilai kriteria yang ditentukan oleh pengguna UMKM sesuai Gambar 8.

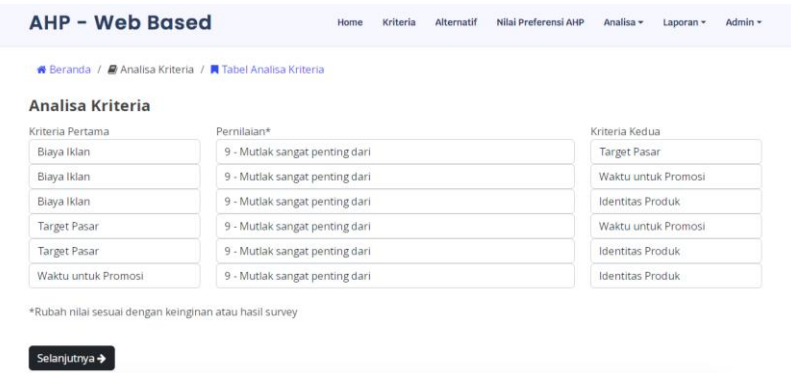

**Gambar 8.** Analisa Kriteria

## **Perbandingan Kriteria**

Berikut ini tampilan Perbandingan Kriteria untuk mengecek perbandingan kriteria yang sudah diinputkan maupun ditentukan oleh pengguna UMKM sesuai Gambar 9.

| <b>AHP - Web Based</b>                                |             |                     | Home                | Kriteria | Alternatif          | Nilai Preferensi AHP    | Analisa -               | Admin -<br>Laporan - |  |
|-------------------------------------------------------|-------------|---------------------|---------------------|----------|---------------------|-------------------------|-------------------------|----------------------|--|
| Perbandingan Kriteria<br>Ulangi Penghitungan Kriteria |             |                     |                     |          |                     |                         |                         |                      |  |
| Antar Kriteria                                        | Biaya Iklan |                     | <b>Target Pasar</b> |          |                     | Waktu untuk Promosi     | <b>Identitas Produk</b> |                      |  |
| Biaya Iklan                                           |             | 9.0000              |                     |          | 9.0000              |                         | 9.0000                  |                      |  |
| <b>Target Pasar</b>                                   | 0.1111      |                     |                     |          | 9.0000              |                         | 9.0000                  |                      |  |
| Waktu untuk Promosi                                   | 0.1111      |                     | 0.1111              |          |                     |                         | 9.0000                  |                      |  |
| <b>Identitas Produk</b>                               | 0.1111      |                     | 0.1111              | 0.1111   |                     |                         |                         |                      |  |
| <b>Jumlah</b>                                         | 1.3333      |                     |                     | 10.2222  |                     | 19.1111                 |                         | 28,0000              |  |
| Perbandingan                                          | Biaya Iklan | <b>Target Pasar</b> |                     |          | Waktu untuk Promosi | <b>Identitas Produk</b> | Jumlah                  | <b>Prioritas</b>     |  |
| Biaya Iklan                                           | 0.7500      | 0.8804              |                     | 0.4709   |                     | 0.3214                  |                         | 0.6057               |  |
| <b>Target Pasar</b>                                   | 0.0833      | 0.0978              |                     | 0.4709   |                     | 0.3214                  | 0.9735                  | 0.2434               |  |
| Waktu untuk Promosi                                   | 0.0833      | 0.0109              |                     | 0.0523   |                     | 0.3214                  | 0.4680                  | 0.1170               |  |

**Gambar 9.** Perbandingan Kriteria

### **Analisa Alternatif**

Berikut ini tampilan Analisa Alternatif untuk menginput nilai alternatif yang ditentukan oleh pengguna UMKM sesuai Gambar 10.

| <b>Analisa Alternatif</b> |                                |                   |
|---------------------------|--------------------------------|-------------------|
| Pilih Kriteria*           | Biaya Iklan                    |                   |
| Kriteria Pertama          | Pernilaian**                   | Kriteria Kedua    |
| Media Sosial              | 9 - Mutlak sangat penting dari | Kolaborasi Produk |
| Media Sosial              | 9 - Mutlak sangat penting dari | Televisi          |
| Media Sosial              | 9 - Mutlak sangat penting dari | Media Cetak       |
| Media Sosial              | 9 - Mutlak sangat penting dari | Mesin Pencarian   |
| Kolahorasi Produk         | 9 - Mutlak sangat penting dari | Televisi          |
| Kolaborasi Produk         | 9 - Mutlak sangat penting dari | Media Cetak       |
| Kolaborasi Produk         | 9 - Mutlak sangat penting dari | Mesin Pencarian   |
| Televisi                  | 9 - Mutlak sangat penting dari | Media Cetak       |
| Televisi                  | 9 - Mutlak sangat penting dari | Mesin Pencarian   |
| Media Cetak               | 9 - Mutlak sangat penting dari | Mesin Pencarian   |

**Gambar 10.** Analisa Alternatif

#### **Alternatif Menurut Kriteria**

Berikut ini tampilan Alternatif Menurut Kriteria untuk mengecek perbandingan alternatif yang sudah diinputkan maupun ditentukan oleh pengguna UMKM sesuai Gambar 11.

#### **Pengembangan Aplikasi Penentuan Media Promosi Pelaku UMKM Berbasis Website** Edi Subiyantoro, Ahmad Rofiqul Muslikh, Fandi Yulian Pamuji

| <b>ER Alternatif Menurut Kriteria</b><br><b>Hapus Semua Data</b> |                     |        |                   |          |          |                    |        |                        |           |
|------------------------------------------------------------------|---------------------|--------|-------------------|----------|----------|--------------------|--------|------------------------|-----------|
| Biaya Iklan                                                      | <b>Media Sosial</b> |        | Kolaborasi Produk |          | Televisi | <b>Media Cetak</b> |        | <b>Mesin Pencarian</b> |           |
| Media Sosial                                                     |                     |        | 9,0000            |          | 9.0000   | 9.0000             |        | 9.0000                 |           |
| Kolaborasi Produk                                                | 0.1111              |        | 1                 |          | 9.0000   | 9.0000             |        | 9.0000                 |           |
| Televisi                                                         | 0.1111              |        | 0.1111            |          |          | 9.0000             |        | 9.0000                 |           |
| <b>Media Cetak</b>                                               | 0.1111              |        | 0.1111            |          | 0.1111   | 1                  |        | 9.0000                 |           |
| <b>Mesin Pencarian</b>                                           | 0.1111              |        | 0.1111            |          | 0.1111   | 0.1111             |        |                        |           |
| Jumlah                                                           | 1.4444              |        | 10.3333           |          | 19.2222  | 28.1111            |        | 37,0000                |           |
| Perbandingan                                                     | Media Sosial        |        | Kolaborasi Produk | Televisi |          | Media Cetak        |        | <b>Mesin Pencarian</b> | Prioritas |
| Media Sosial                                                     | 0.6923              | 0.8710 | 0.4682            |          | 0.3202   |                    | 0.2432 |                        | 0.4525    |
| Kolaborasi Produk                                                | 0.0769              | 0.0968 |                   | 0.4682   |          | 0.3202             |        | 0.2432                 |           |

**Gambar 11.** Alternatif Menurut Kriteria

#### **Data Bobot**

Berikut ini merupakan tampilan Data Bobot yang digunakan untuk mengecek nilai bobot yang sudah diinputkan nilai kriteria maupun nilai alternatif yang ditentukan oleh pengguna UMKM sesuai Gambar 12.

| <b>AHP - Web Based</b> |                    | Kriteria<br>Home    | <b>Alternatif</b>          | Nilai Preferensi AHP | Analisa $\sim$ | Laporan $\sim$          | Admin $\sim$ |  |  |
|------------------------|--------------------|---------------------|----------------------------|----------------------|----------------|-------------------------|--------------|--|--|
| Data Bobot             |                    |                     |                            |                      |                |                         |              |  |  |
|                        |                    | Kriteria            |                            |                      |                |                         |              |  |  |
|                        | <b>Biaya Iklan</b> | <b>Target Pasar</b> | <b>Waktu untuk Promosi</b> |                      |                | <b>Identitas Produk</b> |              |  |  |
| <b>Alternatif</b>      | 0.6057             | 0.2434              | 0.1170                     |                      | 0.0339         |                         |              |  |  |
| <b>Media Sosial</b>    | 0.4525             | 0.4525              | 0.4525                     |                      | 0.3978         |                         |              |  |  |
| Kolaborasi Produk      | 0.1505             | 0.1505              | 0.1505                     |                      | 0.1585         |                         |              |  |  |
| <b>Televisi</b>        | 0.1287             | 0.1287              | 0.1287                     |                      | 0.1047         |                         |              |  |  |
| <b>Media Cetak</b>     | 0.1135             | 0.1135              | 0.1135                     |                      | 0.1827         |                         |              |  |  |
| <b>Mesin Pencarian</b> | 0.1547             | 0.1547              | 0.1547                     |                      | 0.2482         |                         |              |  |  |

**Gambar 12.** Data Bobot

#### **Hasil Akhir**

Berikut ini tampilan Hasil Akhir untuk mengecek nilai hasil akhir dari hasil rata-rata nilai kriteria maupun alternatif yang ditentukan oleh pengguna UMKM sesuai Gambar 13.

| AHP - Web Based        |                   | Home                | Kriteria<br><b>Alternatif</b> | Nilai Preferensi AHP<br>Analisa $\sim$ | Admin $\sim$<br>Laporan $\sim$ |  |  |  |  |
|------------------------|-------------------|---------------------|-------------------------------|----------------------------------------|--------------------------------|--|--|--|--|
| Hasil Akhir            |                   |                     |                               |                                        |                                |  |  |  |  |
| Kriteria               |                   |                     |                               |                                        |                                |  |  |  |  |
| <b>Alternatif</b>      | <b>Biayalklan</b> | <b>Target Pasar</b> | Waktu untuk Promosi           | <b>Identitas Produk</b>                | <b>Hasil Akhir</b>             |  |  |  |  |
| <b>Media Sosial</b>    | 0.2741            | 0.1101              | 0.0529                        | 0.0135                                 | 0.4506                         |  |  |  |  |
| Kolaborasi Produk      | 0.0912            | 0.0366              | 0.0176                        | 0.0054                                 | 0.1508                         |  |  |  |  |
| <b>Televisi</b>        | 0.0780            | 0.0313              | 0.0151                        | 0.0036                                 | 0.1279                         |  |  |  |  |
| <b>Media Cetak</b>     | 0.0688            | 0.0276              | 0.0133                        | 0.0062                                 | 0.1159                         |  |  |  |  |
| <b>Mesin Pencarian</b> | 0.0937            | 0.0377              | 0.0181                        | 0.0084                                 | 0.1579                         |  |  |  |  |

**Gambar 13.** Hasil Akhir

### **Hasil Perankingan**

Berikut ini tampilan Hasil Perankingan untuk mengecek pemeringkatan alternatif mana yang memiliki hasil rata-rata tertinggi yang ditentukan oleh pengguna UMKM sesuai Gambar 14.

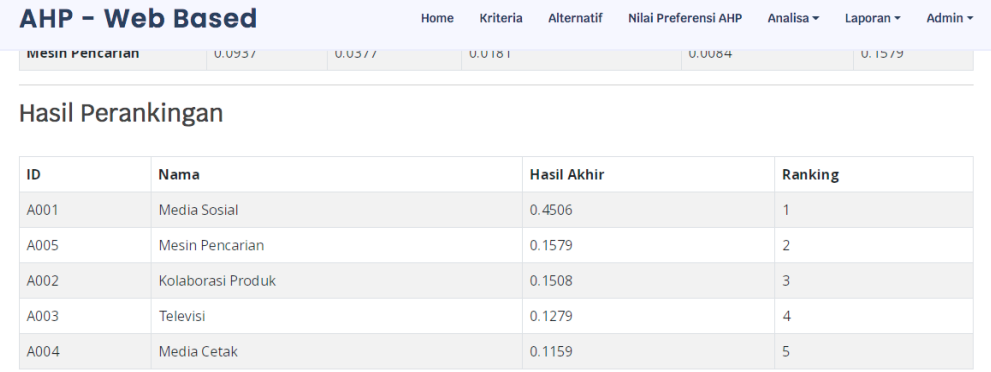

#### **Gambar 14.** Hasil Perankingan

### **Uji BlackBox Aplikasi AHP UMKM**

Uji BlackBox merupakan pengujian yang dilakukan berdasarkan fungsionalitas maupun tampilan antarmuka ketika program dijalankan oleh user pengguna. Pengujian dilakukan untuk memeriksa dan memastikan bahwa komponen telah berfungsi sesuai dengan yang diharapkan. Pengujian perlu dilakukan untuk mencari kesalahan yang mungkin masih terjadi pengujian yang dilakukan untuk mengamati hasil input dan output dari perangkat lunak tanpa mengetahui struktur kode dari perangkat lunak.

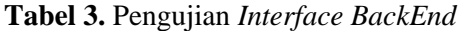

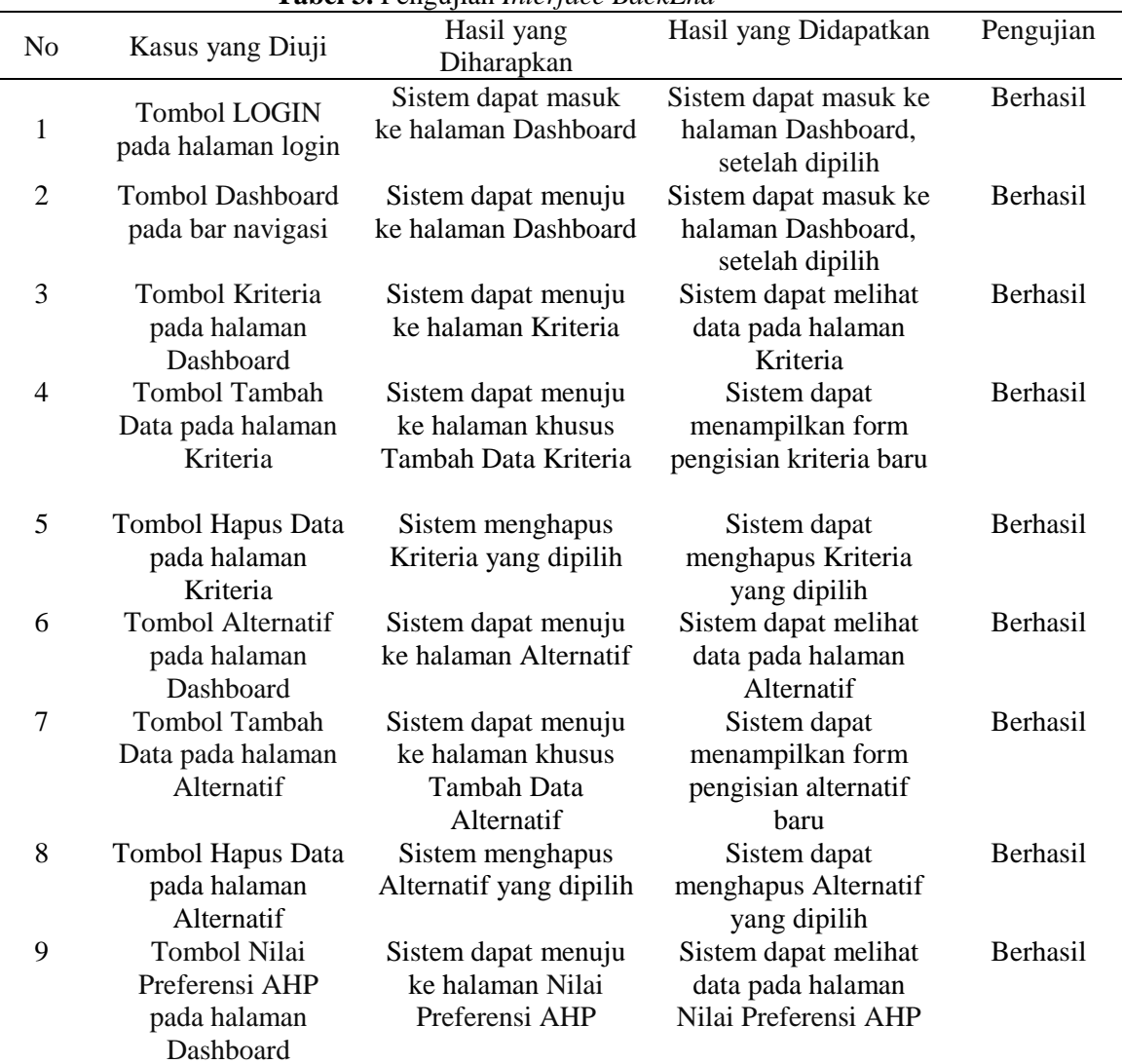

# **Pengembangan Aplikasi Penentuan Media Promosi Pelaku UMKM Berbasis Website**

Edi Subiyantoro, Ahmad Rofiqul Muslikh, Fandi Yulian Pamuji

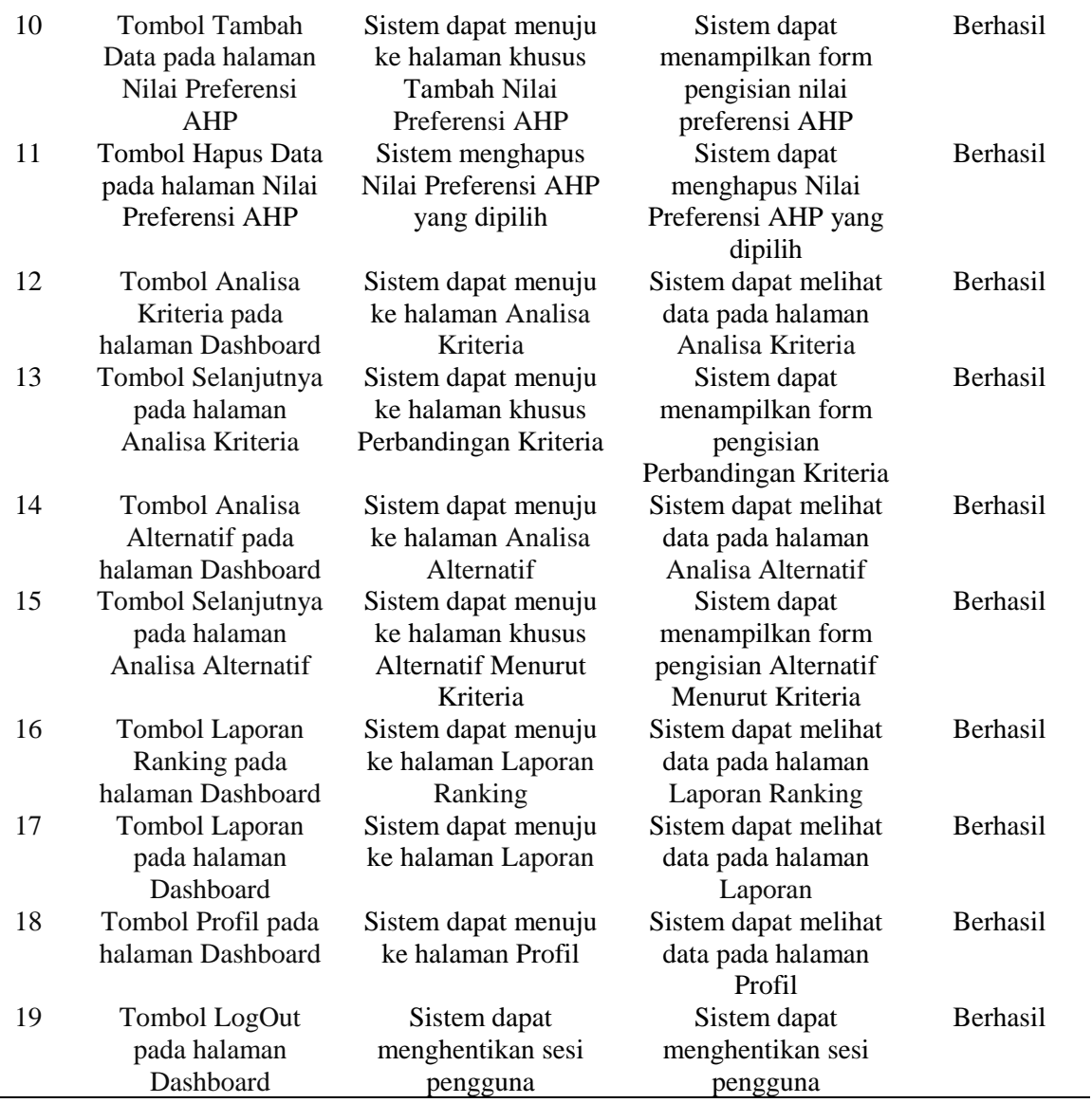

### **Tabel 4.** Pengujian *Interface FrontEnd*

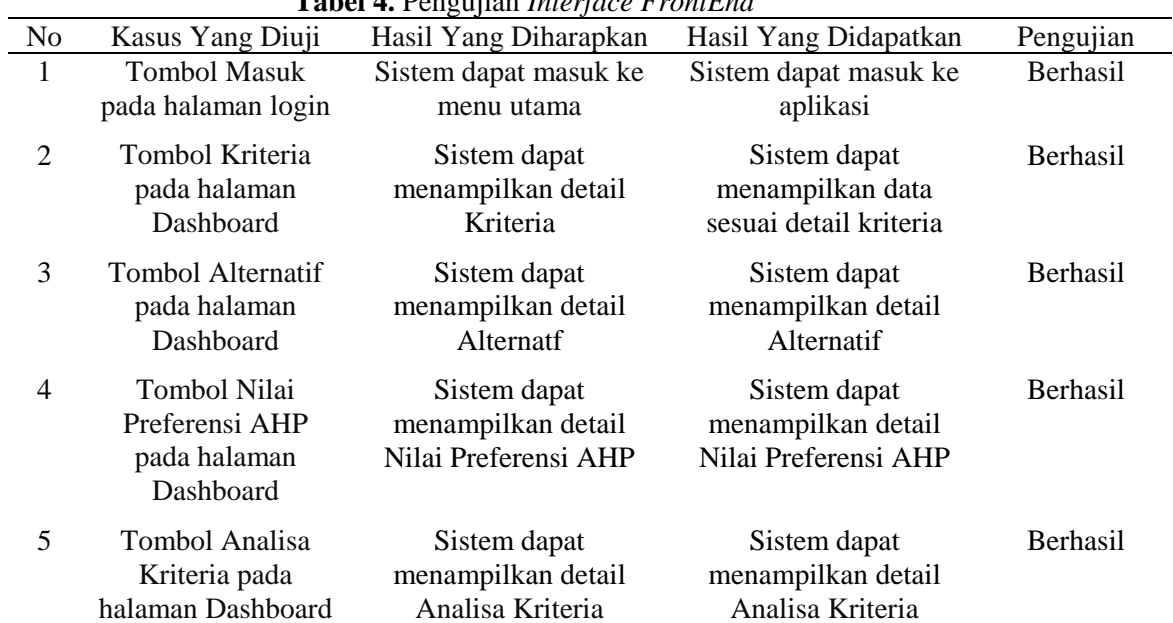

6 Tombol Analisa Alternatif pada halaman Dashboard Sistem dapat menampilkan detail Analisa Alternatif Sistem dapat menampilkan detail Analisa Alternatif Berhasil 7 Tombol Laporan Ranking pada halaman Dashboard Sistem dapat menampilkan detail Laporan Ranking Sistem dapat menampilkan detail Laporan Ranking Berhasil 8 Tombol Laporan pada halaman Dashboard Sistem dapat menampilkan detail Laporan Sistem dapat menampilkan detail Laporan Berhasil 9 Tombol Laporan pada halaman Dashboard Sistem dapat menampilkan detail Laporan Sistem dapat menampilkan detail Laporan Berhasil 10 Tombol Profil pada halaman Dashboard Sistem dapat menampilkan detail Profil Sistem dapat menampilkan detail Profil Berhasil 11 Tombol Ubah Profil pada halaman Profil Sistem dapat merubah detail profil user Sistem dapat merubah data profil pada halaman profil Berhasil 12 Tombol LogOut pada halaman Dashboard Sistem dapat menghentikan sesi pengguna dan menuju ke halaman Home Sistem dapat menghentikan sesi pengguna dan menuju ke halaman Home Berhasil

Hasil akhir dari perancangan keseluruhan adalah merancang sistem penentuan media promosi yang efektif dan efifisen. Perancangan ini dapat memudahkan pelaku UMKM dalam meningkatkan volume penjualan produk dengan membangun aplikasi pemilihan media promosi UMKM berbasis website. Pengujian BlackBox yang dilakukan untuk mengamati dan mengevaluasi hasil *input* maupun *output* dari perangkat lunak. Hal ini dilakukan tanpa mengetahui struktur kode dari perangkat lunak yang ada di aplikasi pemilihan media promosi UMKM berbasis website.

### **SIMPULAN DAN SARAN**

Dari hasil penelitian ini alternatif media sosial menjadi kriteria tertinggi untuk menentukan media promosi dengan nilai 0,4506, alternatif mesin pencarian nilai 0,1579, alternatif kolaborasi produk nilai 0,1508, alternatif televisi nilai 0,1279, untuk prioritas terakhir merupakan alternatif media cetak nilai 0,1159. Hasil pengujian sistem Aplikasi AHP UMKM berbasis Website menggunakan *black box* untuk menemukan masalah pada aplikasi ini dengan memastikan aplikasi benar sudah siap untuk dipublikasikan. Hal tersebut berdasarkan pengujian *black box* dari halaman Kriteria, halaman Alternatif, halaman Nilai Preferensi AHP, halaman Analisa Kriteria, halaman Analisa Alternatif, halaman Laporan Ranking, halaman Laporan, halaman Profil dan Logout.

# **DAFTAR PUSTAKA**

- [1] N. Z. Septiana and M. R. Firdaus, "Strategi Marketing UMKM Perlengkapan Pernikahan (Rona Creation) di Desa Pacekulon Pada Masa PPKM Darurat untuk Meningkatkan Target Penjualan," *Realita : Jurnal Penelitian dan Kebudayaan Islam*, vol. 19, no. 2, pp. 56–65, 2022, doi: 10.30762/realita.v19i2.3517.
- [2] S. Dan, A. Keilmuan, T. Industri, M. Metode, A. Hierarchy, and P. Ahp, "Analisis Strategi Pemasaran pada UMKM Depot Glory" pp. 124–137, 2021.
- [3] T. Handayani and P. Pusporini, "Pemetaan Pemasaran UMKM Kuliner Singkong di Kecamatan Cibadak, Banten dengan Metode AHP," *Jesya (Jurnal Ekonomi & Ekonomi Syariah)*, vol. 4, no. 2, pp. 826–836, 2021, doi: 10.36778/jesya.v4i2.431.
- [4] D. D. Fidhiani, "Analisis Strategi Peningkatan Daya Saing pada UKM Anugrah Mina Lestari," *Teknologi Pangan : Media Informasi dan Komunikasi Ilmiah Teknologi Pertanian*, vol. 12, no. 2, pp. 257–264, 2021, doi: 10.35891/tp.v12i2.2642.
- [5] R. Mawarni *et al.*, "Implementasi Metode Ahp dalam Menentukan Media Promosi Stmik Dcc Kotabumi," vol. 02, no. 01, pp. 42–52, 2021.
- [6] F. Pramesti, B. M. Wibawa, and P. Sinansari, "Analisis Penentuan Prioritas Platform Media Sosial pada Performa Pemasaran UKM: Kasus di Kota Surabaya," *Jurnal Sains dan Seni ITS*, vol. 9, no. 1, 2020, doi: 10.12962/j23373520.v9i1.50604.
- [7] Z. Azhar, "Faktor Analisis Prioritas dalam Pemilihan Bibit Jagung Unggul Menggunakan Metode AHP," pp. 347–350, 2020.
- [8] J. Sulaksono, "Peranan Digital Marketing Bagi Usaha Mikro, Kecil, dan Menengah (Umkm) Desa Tales Kabupaten Kediri," *Generation Journal*, vol. 4, no. 1, pp. 41–47, 2020, doi: 10.29407/gj.v4i1.13906.
- [9] E. Agesta Nurmaida, M. Akib Tuwo, M. Jurusan Agribisnis Fakultas Pertanian UHO, and S. Pengajar Jurusan Agribisnis Fakultas Pertanian UHO, "Analisis Strategi Pemasaran Produk Abon Ikan (Suatu Kasus Pada Umkm Citra Permata Kendari)," *Jurnal Ilmiah Agribisnis (Jurnal Agribisnis dan Ilmu Sosial Ekonomi Pertanian)*, vol. 4, no. 2, pp. 45–51, 2019.
- [10] P. Seminar *et al.*, "Analisis Pemilihan Mata Kuliah Praktek Menggunakan Metode AHP," no. September, pp. 1131–1138, 2019.
- [11] Y. Sa, "Analisis Penggunaan Metode AHP dan MOORA untuk Menentukan Guru Berprestasi sebagai Ajang Promosi Jabatan," vol. 3, pp. 82–90, 2019.
- [12] E. Subiyantoro, A. R. Muslikh, M. Andarwati, G. Swalaganata, and F. Y. Pamuji, "Analisis Pemilihan Media Promosi UMKM untuk Meningkatkan Volume Penjualan Menggunakan Metode Analytical Hierarchy Process (AHP)," *Jurnal Teknologi dan Manajemen Informatika*, vol. 8, no. 1, pp. 1–8, 2022.
- [13] A. D. Evasari, Y. B. Utomo, and D. Ambarwati, "Pelatihan Dan Pemanfaatan E-Commerce Sebagai Media Pemasaran Produk UMKM Di Desa Tales Kecamatan Ngadiluwih Kabupaten Kediri," *Cendekia : Jurnal Pengabdian Masyarakat*, vol. 1, no. 2, p. 75, 2019, doi: 10.32503/cendekia.v1i2.603.
- [14] Z. Azhar, M. Handayani, H. Rumah, U. Muka, and K. K. Spk, "Analisis faktor prioritas dalam pemilihan perumahan kpr menggunakan metode ahp," vol. 1, no. 2, pp. 19–22, 2018.
- [15] Ariani, "Sistem Penunjang Dalam Penentuan Prioritas Pemilihan Percetakan Media Promosi Menggunakan Metode AHP," *Jurnal Informatika*, vol. 4, no. 2, pp. 214–221, 2017.